# **z/OS Introduction and Workshop**

IMS

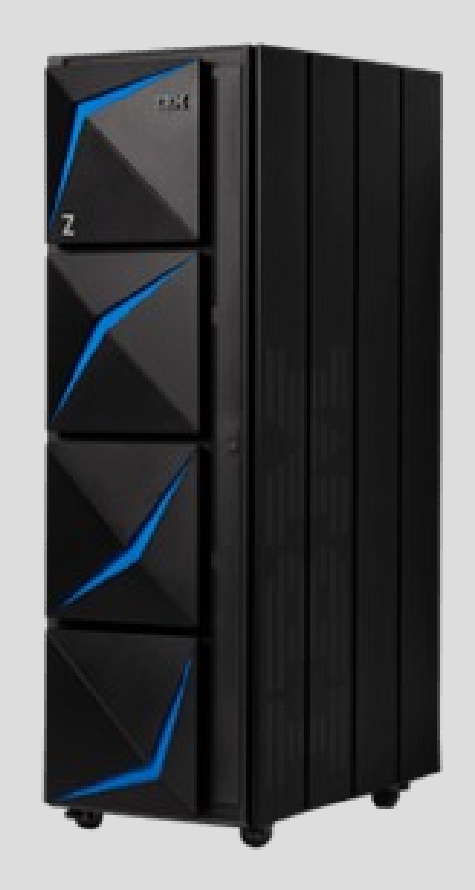

# **Unit objectives**

After completing this unit, you should be able to:

- Describe IMS
- List 3 IMS Components

### Information Management System (IMS)

IMS consists of 3 components

- 1. System Services component
- 2. Transaction Manager (TM) component
- 3. Database Manager (DB) component

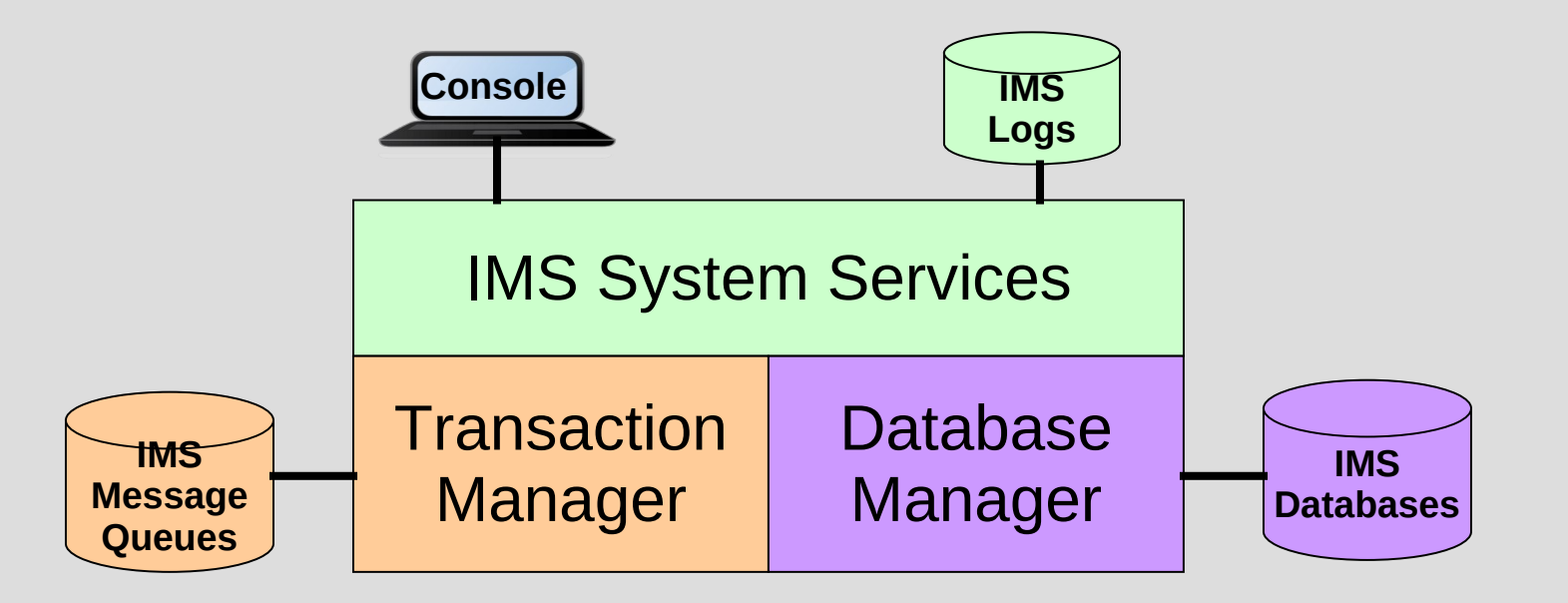

### IMS Network Connectivity

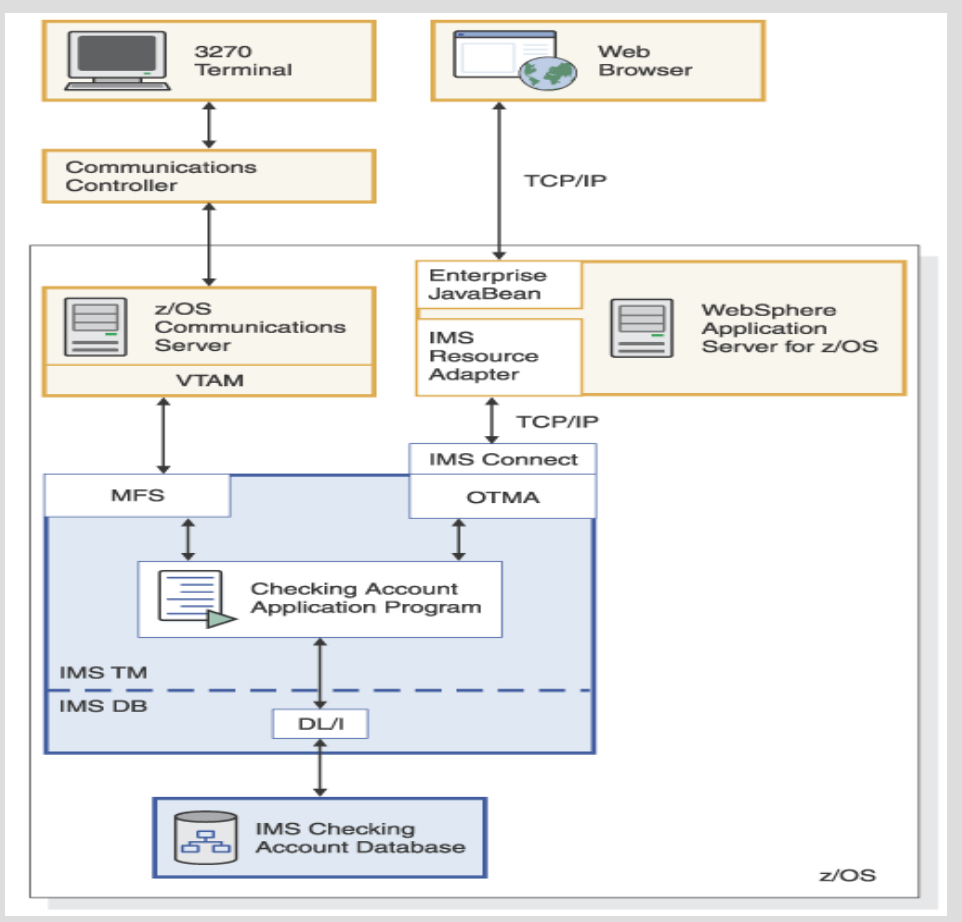

## IMS Application Programming Interface (API)

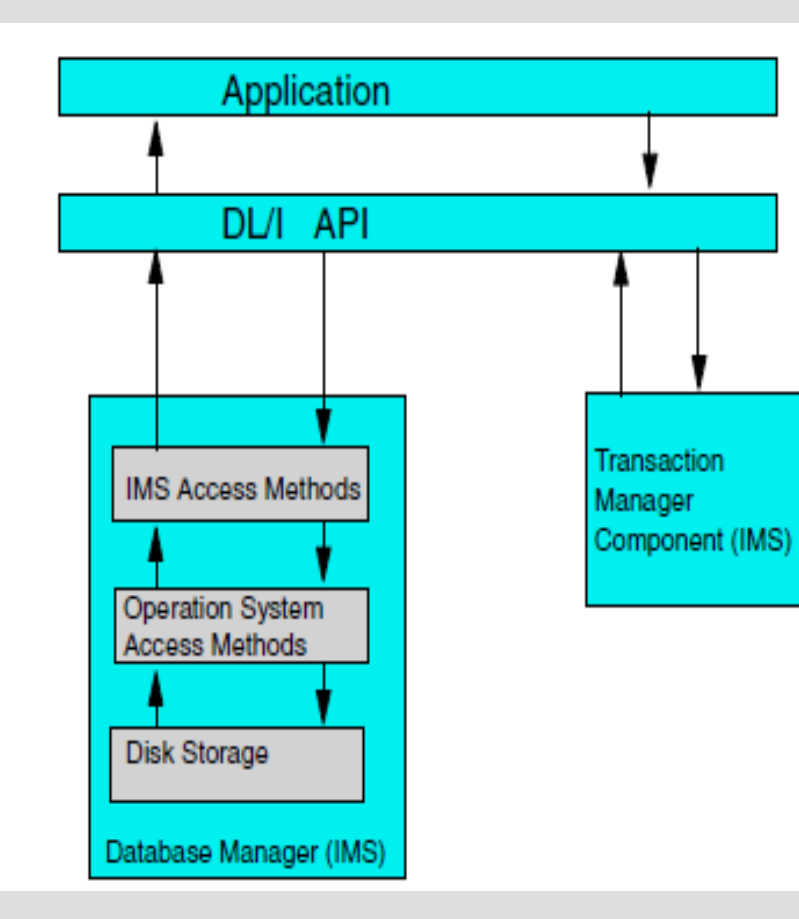

ASMTDLI: Assembler language interface to IMS CTDLI: C language interface to IMS CBLTDLI: COBOL language interface to IMS PASTDLI: PASCAL language interface IMS PLITDLI: PL/I language interface to IMS

### IMS now can use SQL for IMS hierachical DB

### IMS Environment

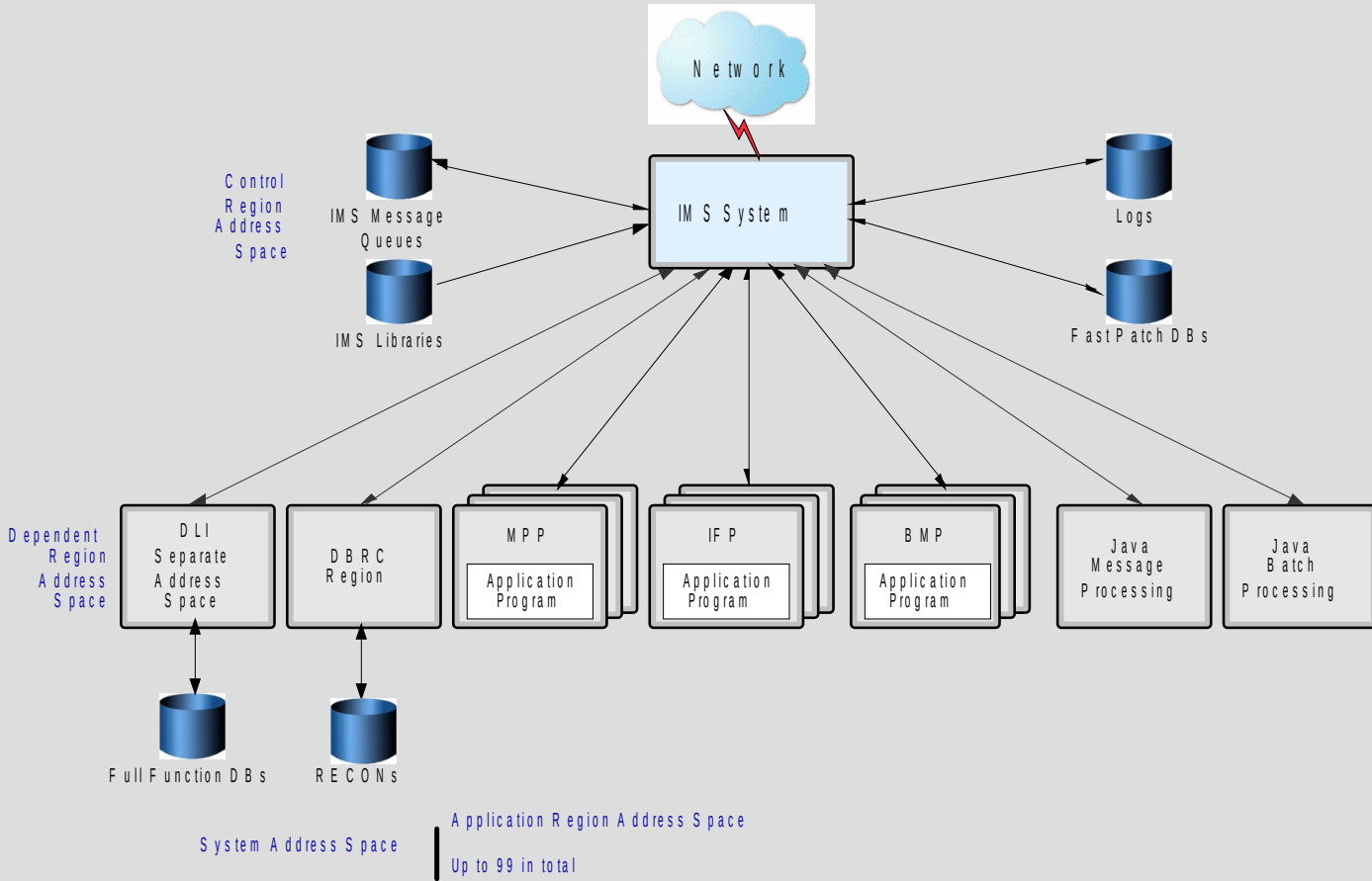

# **IMS Today**

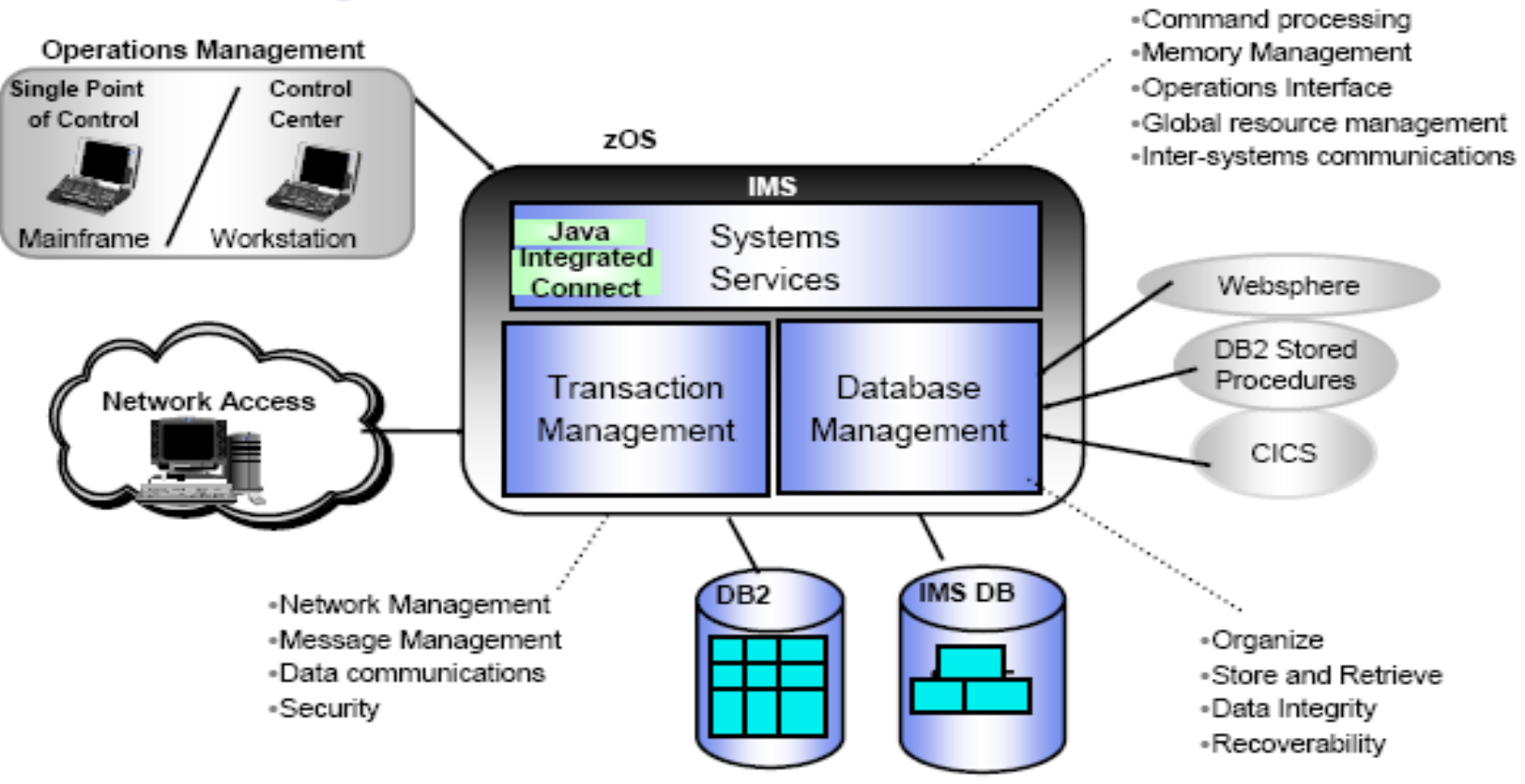

### Hierarchical vs. Relational and Data Bases

### Db2 IMS DB

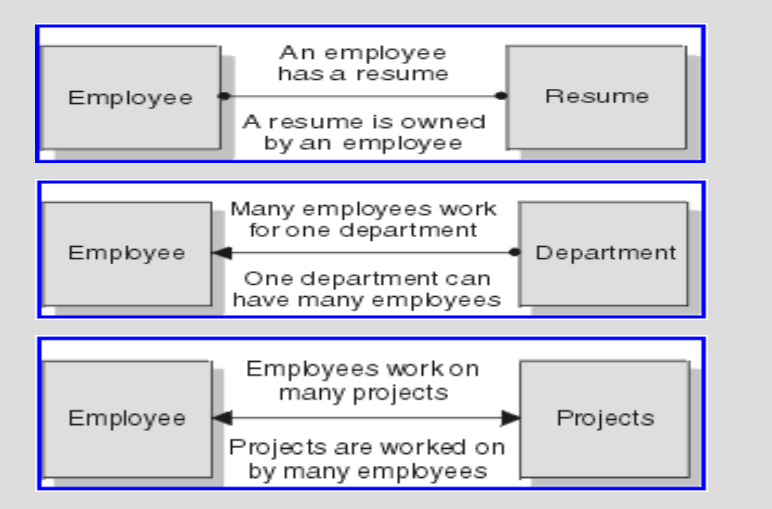

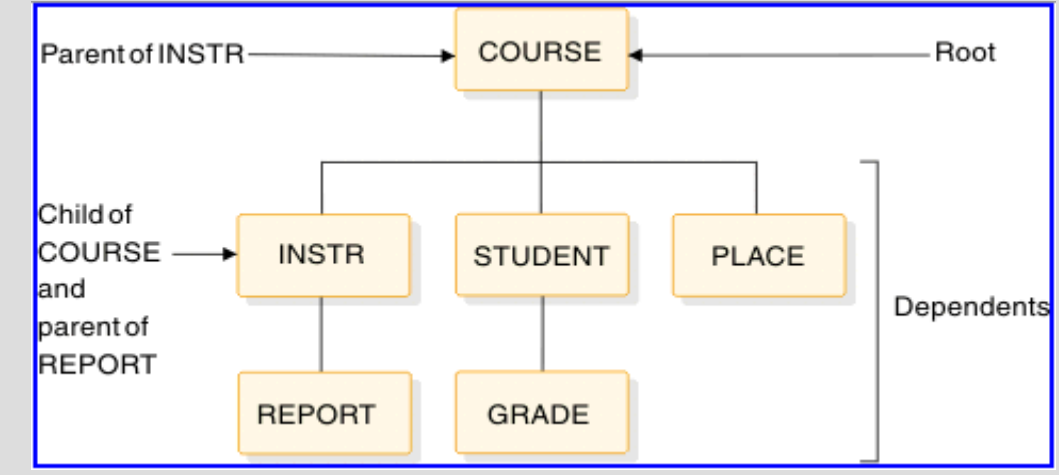

### Starting IMS (Operations)

#### **S IMS10RL1**

\$HASP373 IMS10RL1 STARTED DXR117I IRLM001 INITIALIZATION COMPLETE

#### **S IMS10CR1**

\$HASP373 IMS10CR1 STARTED DFS1929I \* IMS SYSTEM PARAMETERS INITIAL FOR THIS V10.1 DBDC EXECUTION: **START IMS10DL1,PARM=(DLS,IVP1)** DFS0578I - READ SUCCESSFUL FOR DDNAME PROCLIB MEMBER = IMS10RC1 **START IMS10RC1,IMSID=IVP1** \$HASP373 IMS10DL1 STARTED \$HASP373 IMS10RC1 STARTED \*DFS225A - CTL REGION WAITING FOR DBRC REGION (IMS10RC1) INIT

#### **\*03 DFS810A IMS READY**

#### **R 03,/NRE CHKPT 0 FORMAT ALL**

IEE600I REPLY TO 03 IS;/NRE CHKPT 0 FORMAT ALL DFS994I COLD START COMPLETED. **S IMS10RD1,MBR=IMSMSG** \$HASP373 **IMS10RD1** STARTED \$HASP373 **IMS10M11** STARTED \$HASP373 **IMS10F12** STARTED \$HASP373 **IMS10F11** STARTED

### Address Spaces

**SDSF** STATUS DISPLAY ALL CLASSES PREFIX=IM\* DEST=(ALL) OWNER=\* NP JOBNAME JobID Queue **IMS10J11** JOB01633 EXECUTION **IMS10F12** JOB01632 EXECUTION **IMS10F11** JOB01631 EXECUTION **IMS10M11** JOB01630 EXECUTION **IMS10RC1**STC01628 EXECUTION **IMS10DL1** STC01627 EXECUTION **IMS10CR1**STC01626 EXECUTION **IMS10RL1** STC01625 EXECUTION

**\*04 DFS996I \*IMS READY\***

### Stopping IMS (Operations)

#### **R 04,/CHECKPOINT FREEZE.**

#### REPLY TO 04 IS;/CHECKPOINT FREEZE. DFS058I 14:52:06 CHECKPOINT COMMAND IN PROGRESS \*05 DFS996I \*IMS READY\*

- DFS552I IFP REGION IMS10F11 STOPPED
- DFS552I IFP REGION IMS10F12 STOPPED
- DFS552I MESSAGE REGION IMS10M11 STOPPED
- DFS552I JMP REGION IMS10J11 STOPPED

### IMS Professional Manuals and Documentation

PDF files of IMS documentation

# **IMS** Primer

# Unit summary

Having completed this unit, you should be able to:

- Describe IMS
- List 3 IMS Components

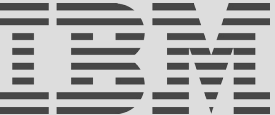